<sup>Документ подисан подговорению й подпись и и выс<mark>шего образования российской федерации</mark></sup> **Федеральное государственное автономное образовательное учреждение высшего образования «Национальный исследовательский технологический университет «МИСиС»** Информация о владельце: ФИО: Исаев Игорь Магомедович Должность: Проректор по безопасности и общим вопросам Дата подписания: 2<u>5.04.2023 11:23:28</u> Уникальный программный ключ: d7a26b9e8ca85e98ec3de2eb454b4659d061f249

# Рабочая программа практики Тип практики

## **Преддипломная практика**

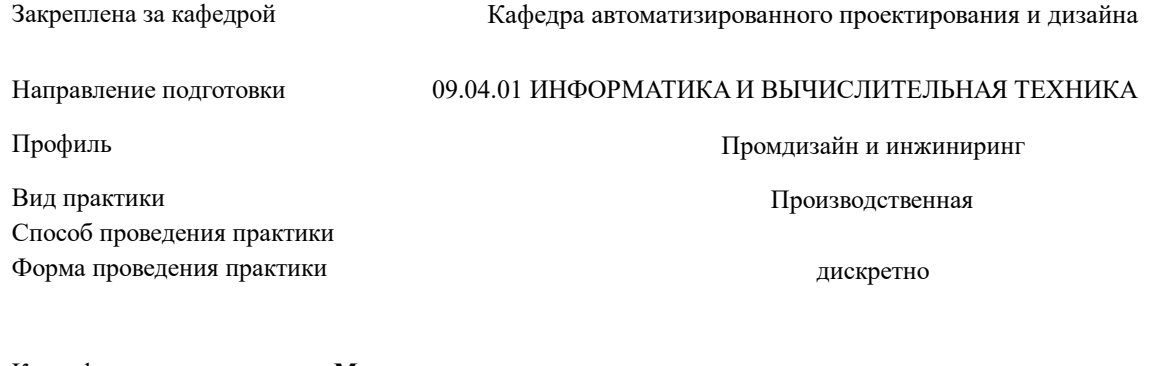

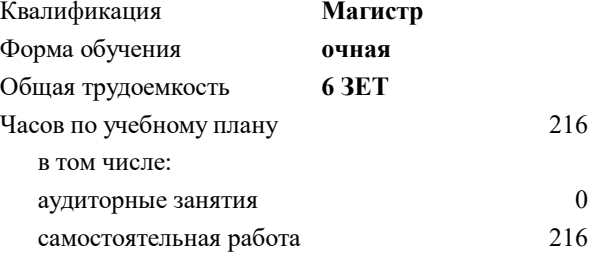

зачет с оценкой 4 Формы контроля в семестрах:

#### **Распределение часов дисциплины по семестрам**

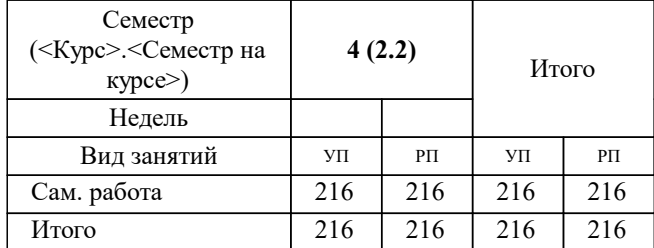

Программу составил(и): *дтн, профессор, Петров Андрей Евгеньевич*

**Преддипломная практика** Рабочая программа

Разработана в соответствии с ОС ВО:

Самостоятельно устанавливаемый образовательный стандарт высшего образования - магистратура Федеральное государственное автономное образовательное учреждение высшего образования «Национальный исследовательский технологический университет «МИСиС» по направлению подготовки 09.04.01 ИНФОРМАТИКА И ВЫЧИСЛИТЕЛЬНАЯ ТЕХНИКА (приказ от 05.03.2020 г. № 95 о.в.)

Составлена на основании учебного плана:

09.04.01 ИНФОРМАТИКА И ВЫЧИСЛИТЕЛЬНАЯ ТЕХНИКА, 09.04.01-МИВТ-22-4.plx Промдизайн и инжиниринг, утвержденного Ученым советом ФГАОУ ВО НИТУ "МИСиС" в составе соответствующей ОПОП ВО 22.09.2022, протокол № 8-22

Утверждена в составе ОПОП ВО:

09.04.01 ИНФОРМАТИКА И ВЫЧИСЛИТЕЛЬНАЯ ТЕХНИКА, Промдизайн и инжиниринг, утвержденной Ученым советом ФГАОУ ВО НИТУ "МИСиС" 22.09.2022, протокол № 8-22

**Кафедра автоматизированного проектирования и дизайна** Рабочая программа одобрена на заседании

Протокол от 18.06.2020 г., №10

Руководитель подразделения Горбатов Александр Вячеславович

#### **1. ЦЕЛИ ОСВОЕНИЯ**

1.1 Целью преддипломной практики является приобретение студентом магистратуры опыта в исследовании актуальной научной проблемы или решении реальной инженерной задачи, с практическим использованием САПР для проектирования, разработки и применения инновационных программных систем, подготовка к выполнению выпускной квалификационной работы.

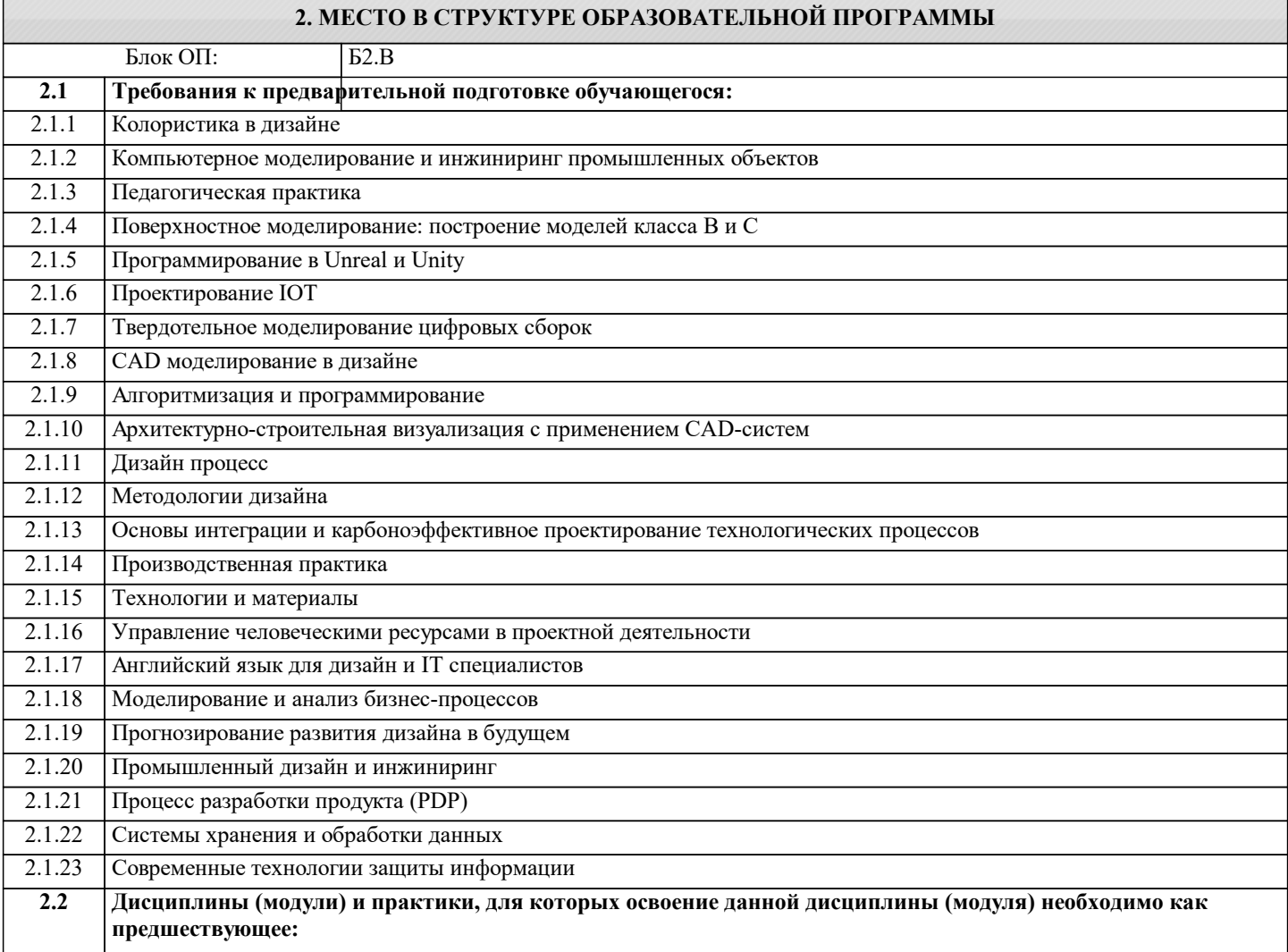

**ОПК-5: Способен разрабатывать и модернизировать программное и аппаратное обеспечение информационных и автоматизированных систем**

**Знать:**

ОПК-5-З1 Способен и знает как разрабатывать и модернизировать программное и аппаратное обеспечение информационных и автоматизированных систем

**УК-2: Способен интегрировать знания и принимать решения в сложных ситуациях, формулировать суждения на основе неполной или ограниченной информации, управлять проектом на всех этапах его жизненного цикла**

**Знать:**

УК-2-З1 Знает, как анализировать продукцию, процессы и системы в рамках широких междисциплинарных областей; ставить и решать нестандартные задачи в условиях неопределенности и альтернативных решений с использованием соответствующих аналитических, вычислительных и экспериментальных методов, а также новых инновационных методов; - осуществлять критический анализ проблемных ситуаций на основе системного подхода, вырабатывать стратегию действий

**ОПК-5: Способен разрабатывать и модернизировать программное и аппаратное обеспечение информационных и автоматизированных систем**

**Уметь:**

ОПК-5-У1 Способен разрабатывать и модернизировать программное и аппаратное обеспечение информационных и автоматизированных систем

**УК-3: Способен использовать различные методы ясного и недвусмысленного формулирования своих выводов, знаний и обоснований для специализированной и неспециализированной аудиторий в национальном и международном контекстах, организовывать и руководить работой команды, вырабатывая командную стратегию для достижения поставленной цели**

**Уметь:**

УК-3-У1 Умеет использовать различные методы ясного и недвусмысленного формулирования своих выводов, знаний и обоснований для специализированной и неспециализированной аудиторий в национальном и международном контекстах, организовывать и руководить работой команды, вырабатывая командную стратегию для достижения поставленной цели

**ПК-1: Способен проводить научно-исследовательские работы в области промышленного дизайна продукции Владеть:**

ПК-1-В1 Владеет способностью проводить научно-исследовательские работы в области промышленного дизайна продукции

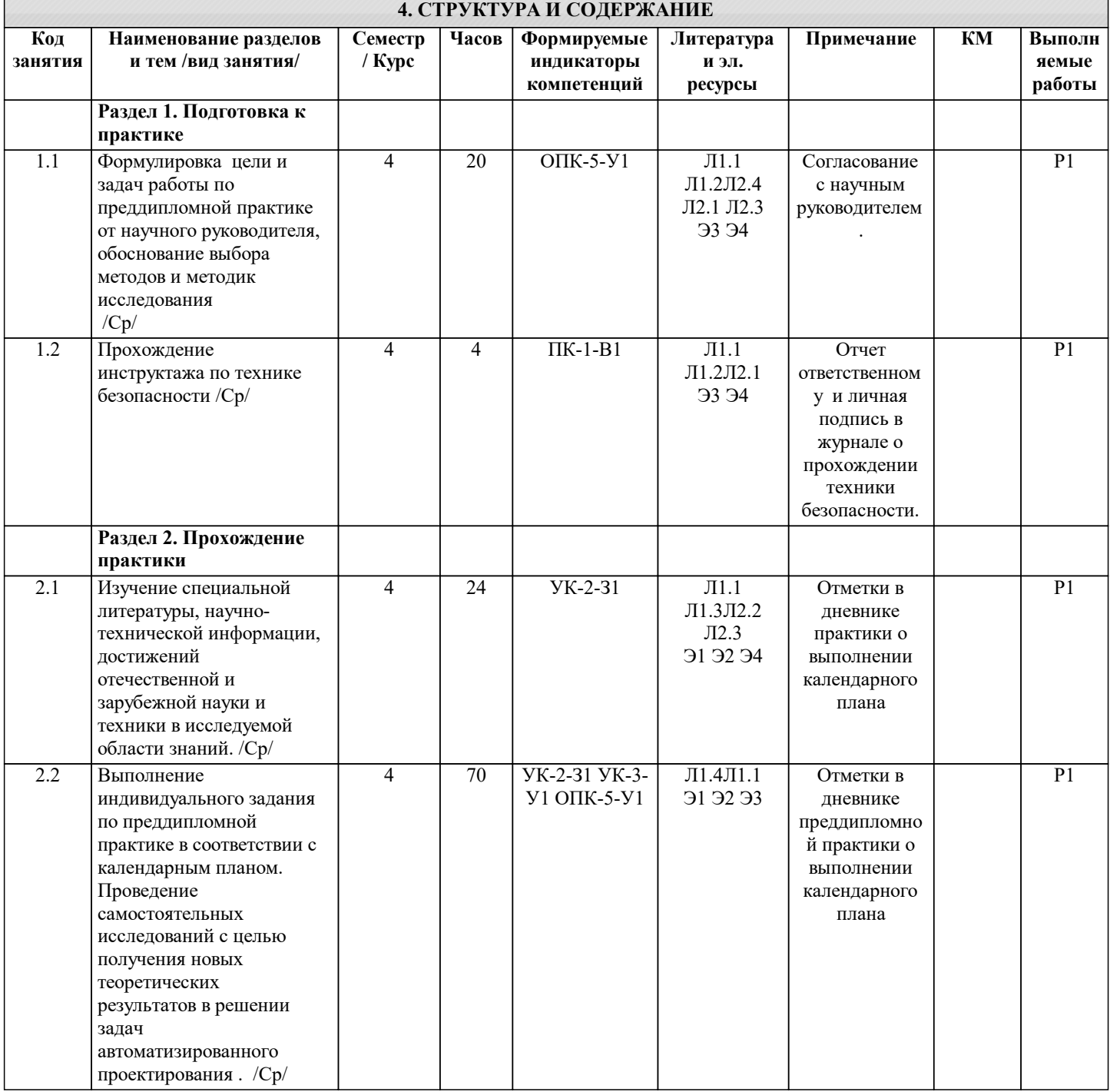

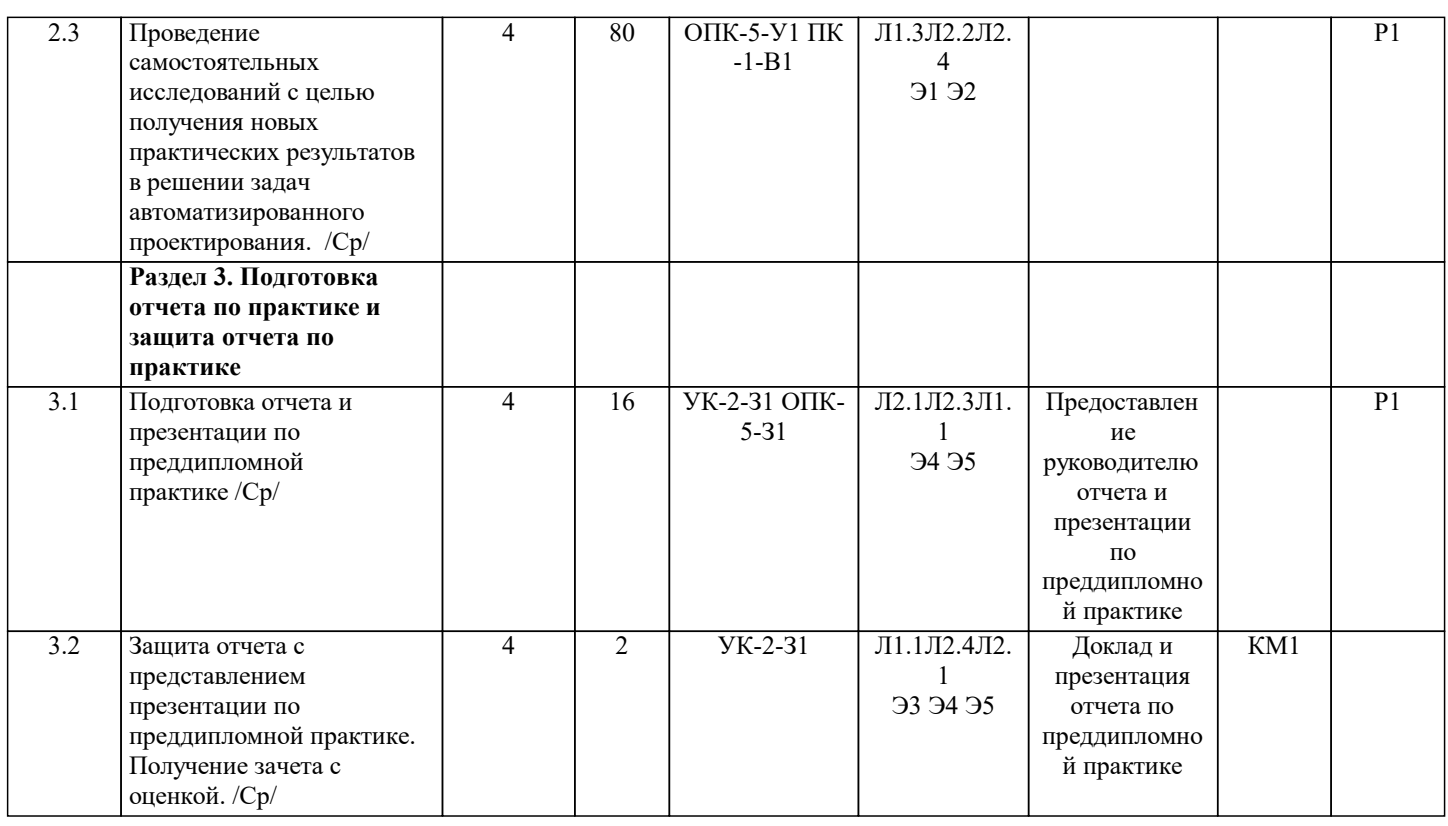

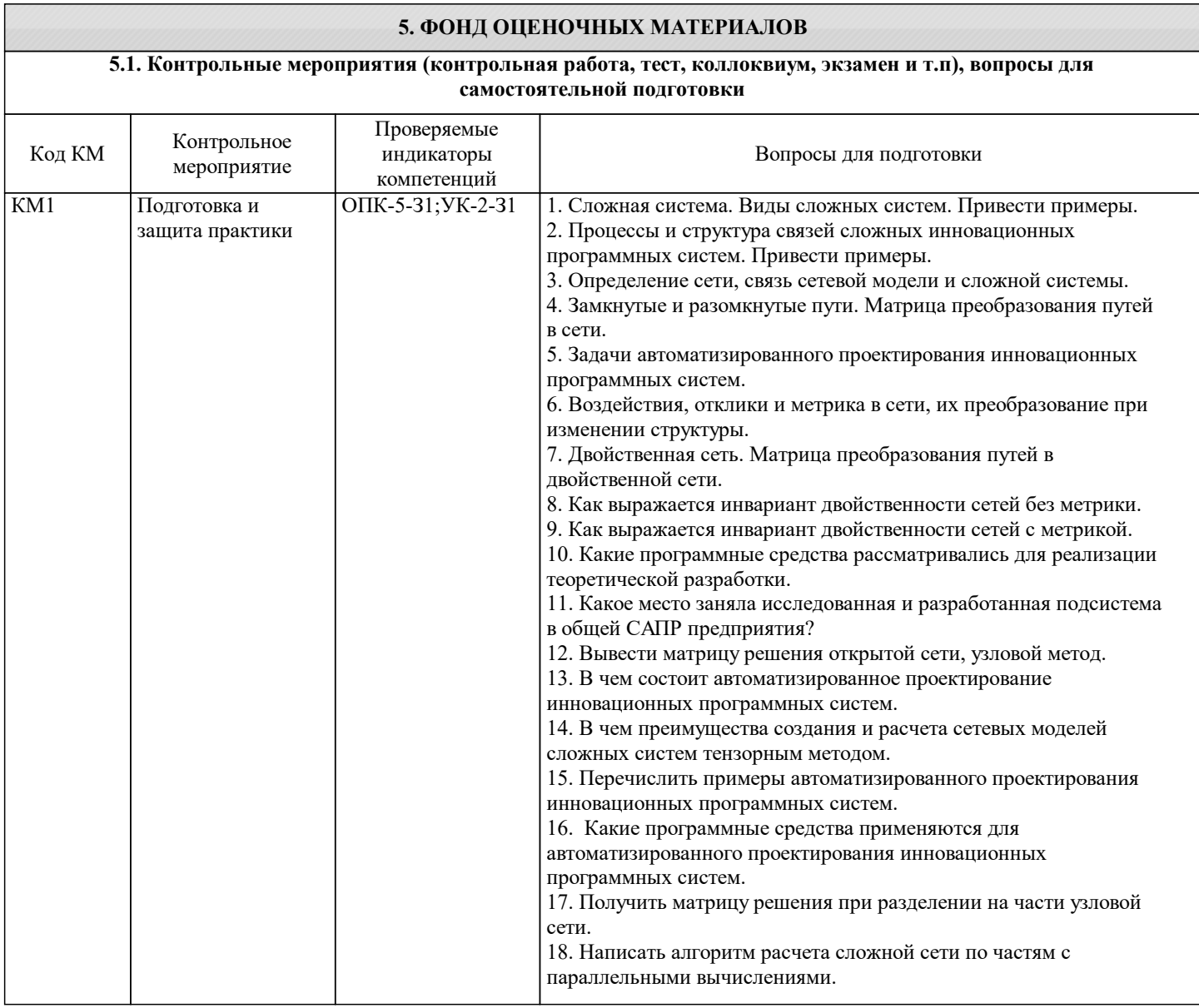

стр. 5

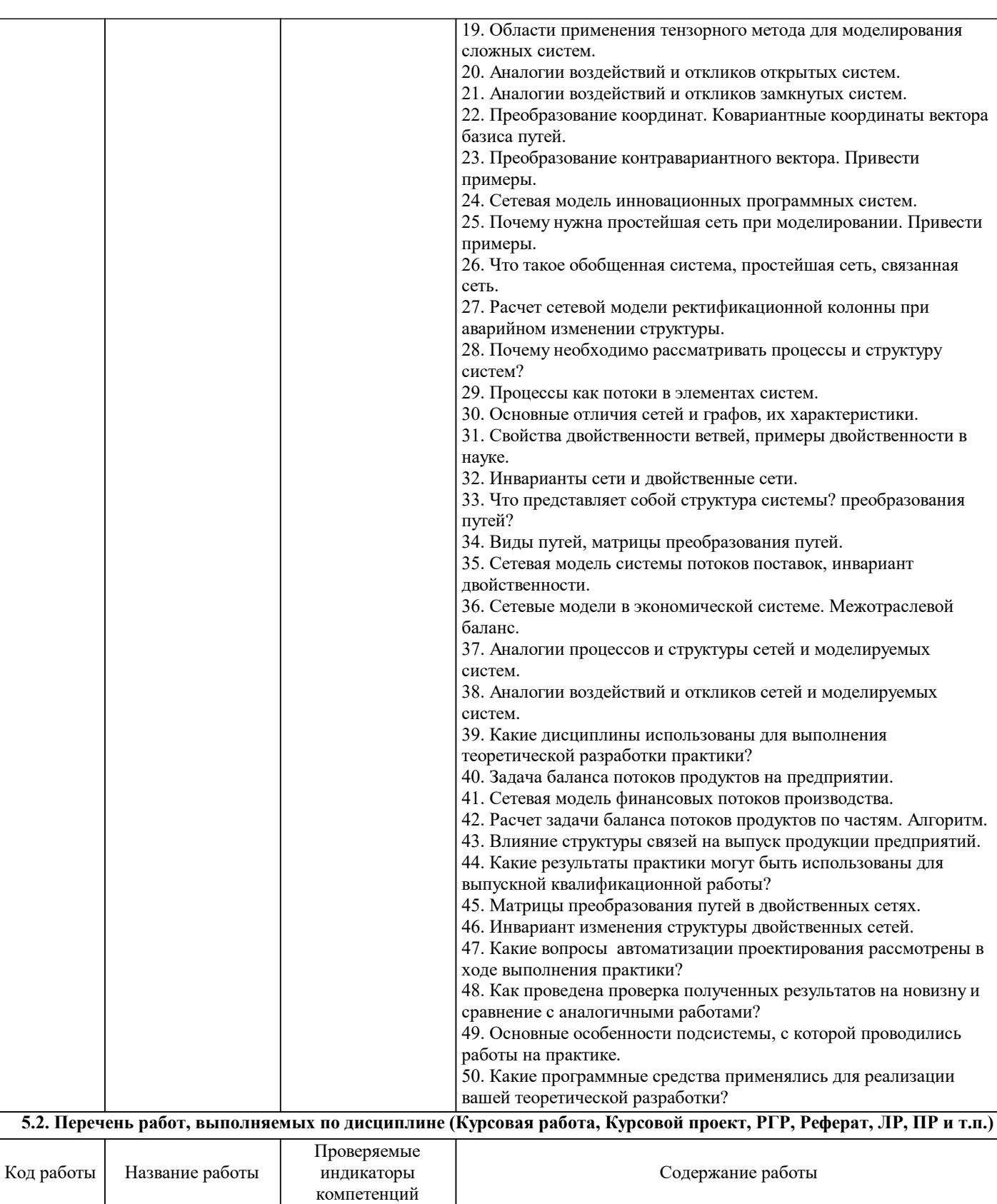

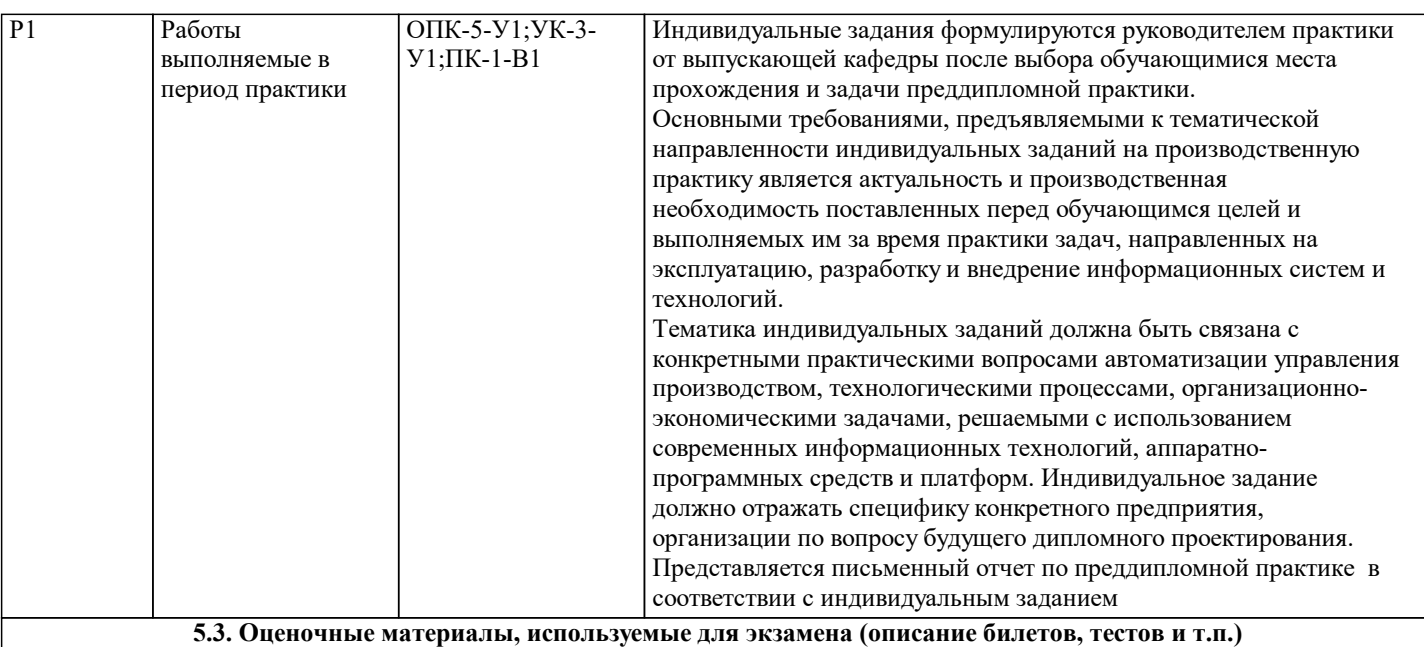

По дисциплине предусмотрен зачет с оценкой.

Оценочные средства для текущего контроля успеваемости и промежуточной аттестации

Оценочные средства представляют собой задания, поставленные перед обучающимся в программе практики, в

индивидуальном задании на практику, в процессе выполнения календарного плана проведения практики, защиты отчета по практике, которые позволяют оценить компетенции, сформированные у обучающихся в период прохождения практики. Отчеты по практике, копии дневников по практике, программные файлы к индивидуальному заданию хранятся в ЭИОС «Canvas».

Отчеты по практике в бумажном варианте, дневники по практике хранятся на кафедре.

 $\Gamma$ 

### **5.4. Методика оценки освоения дисциплины (модуля, практики, НИР)**

crp. 8

٦

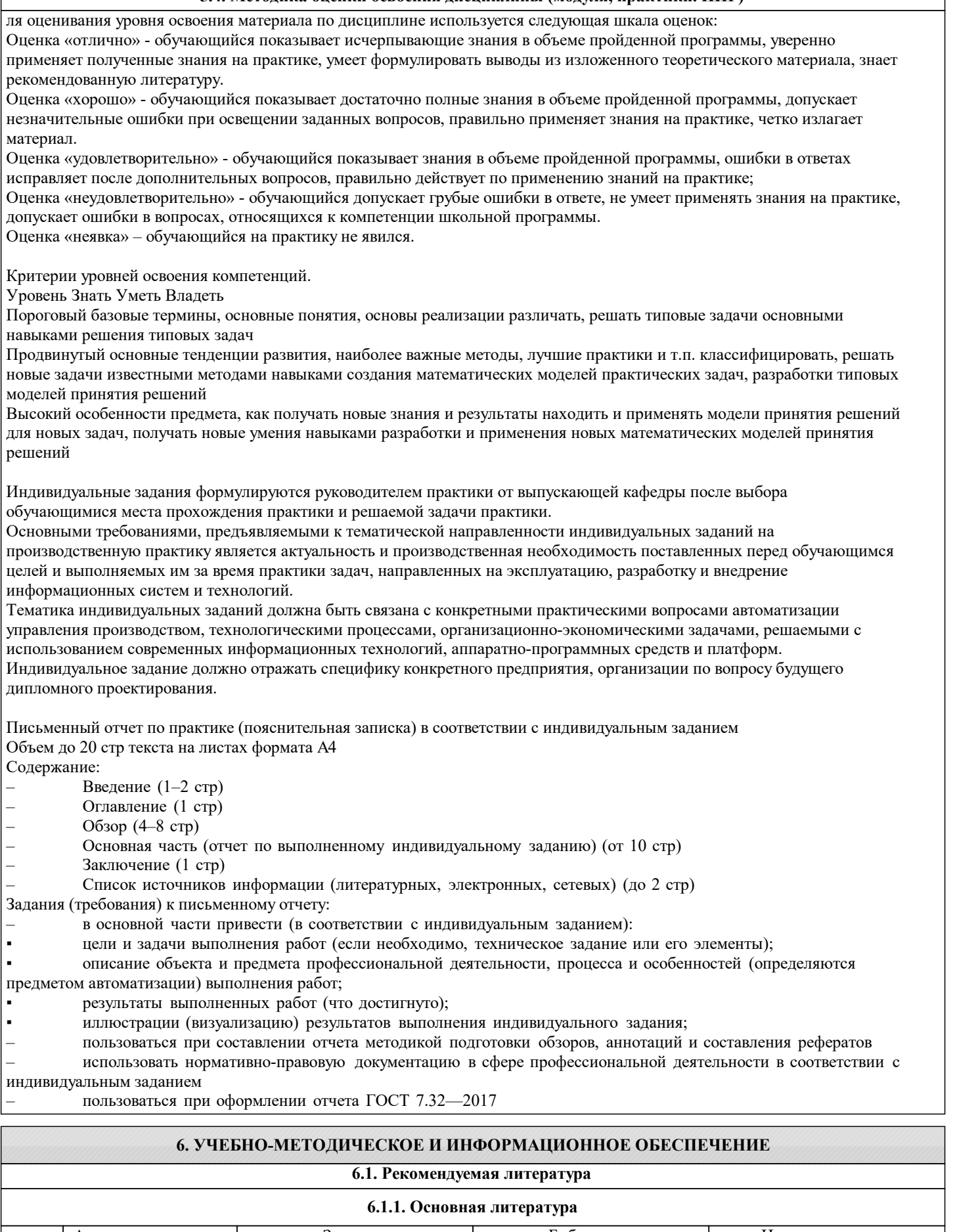

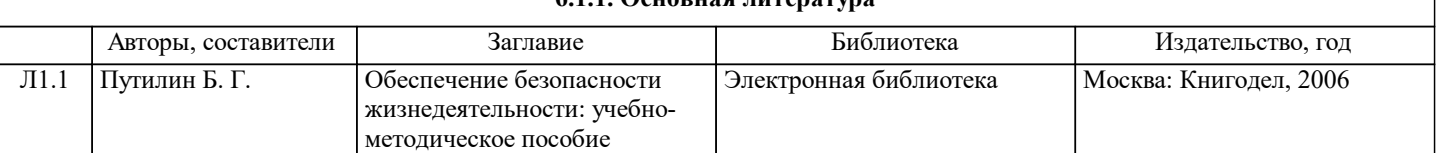

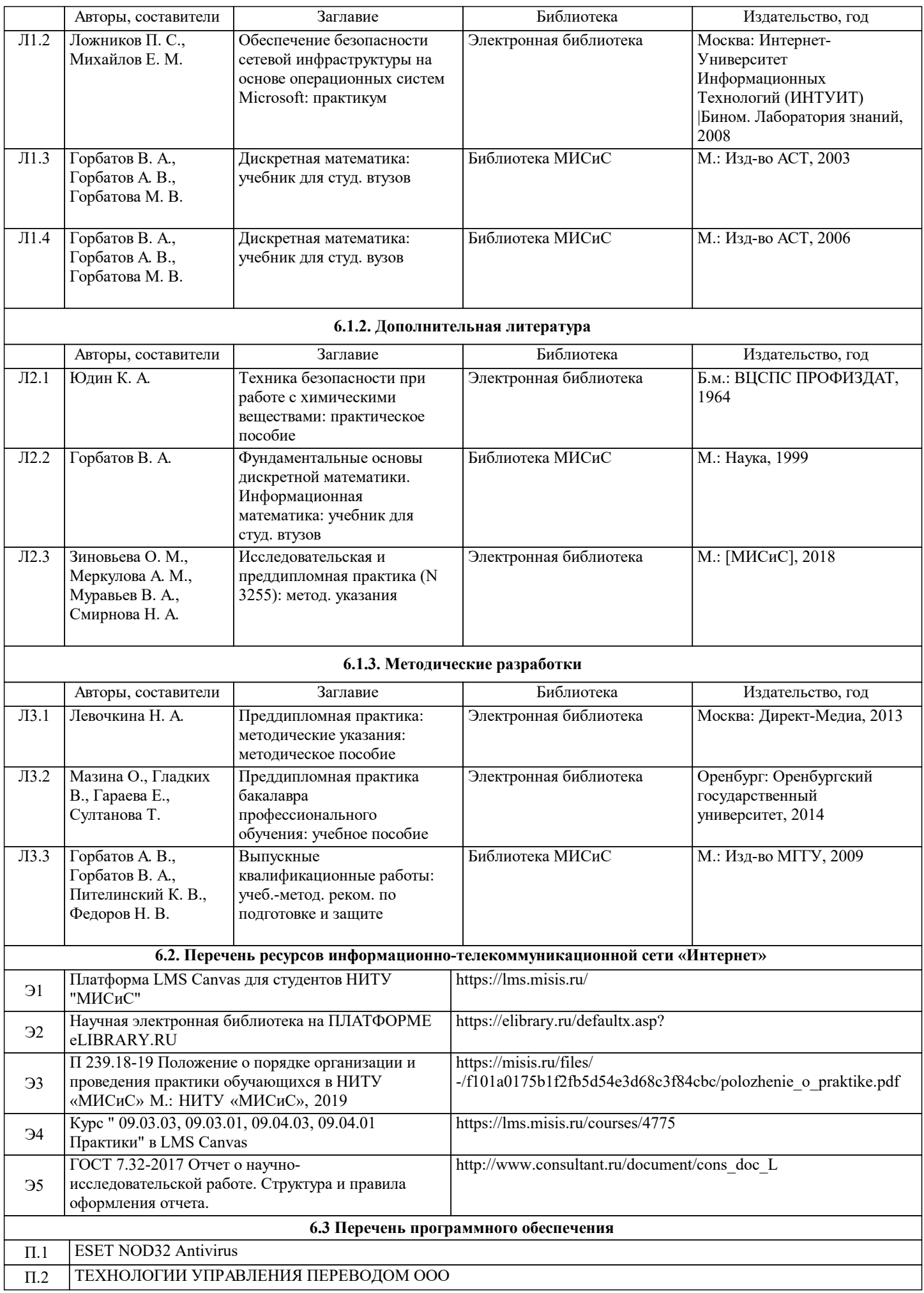

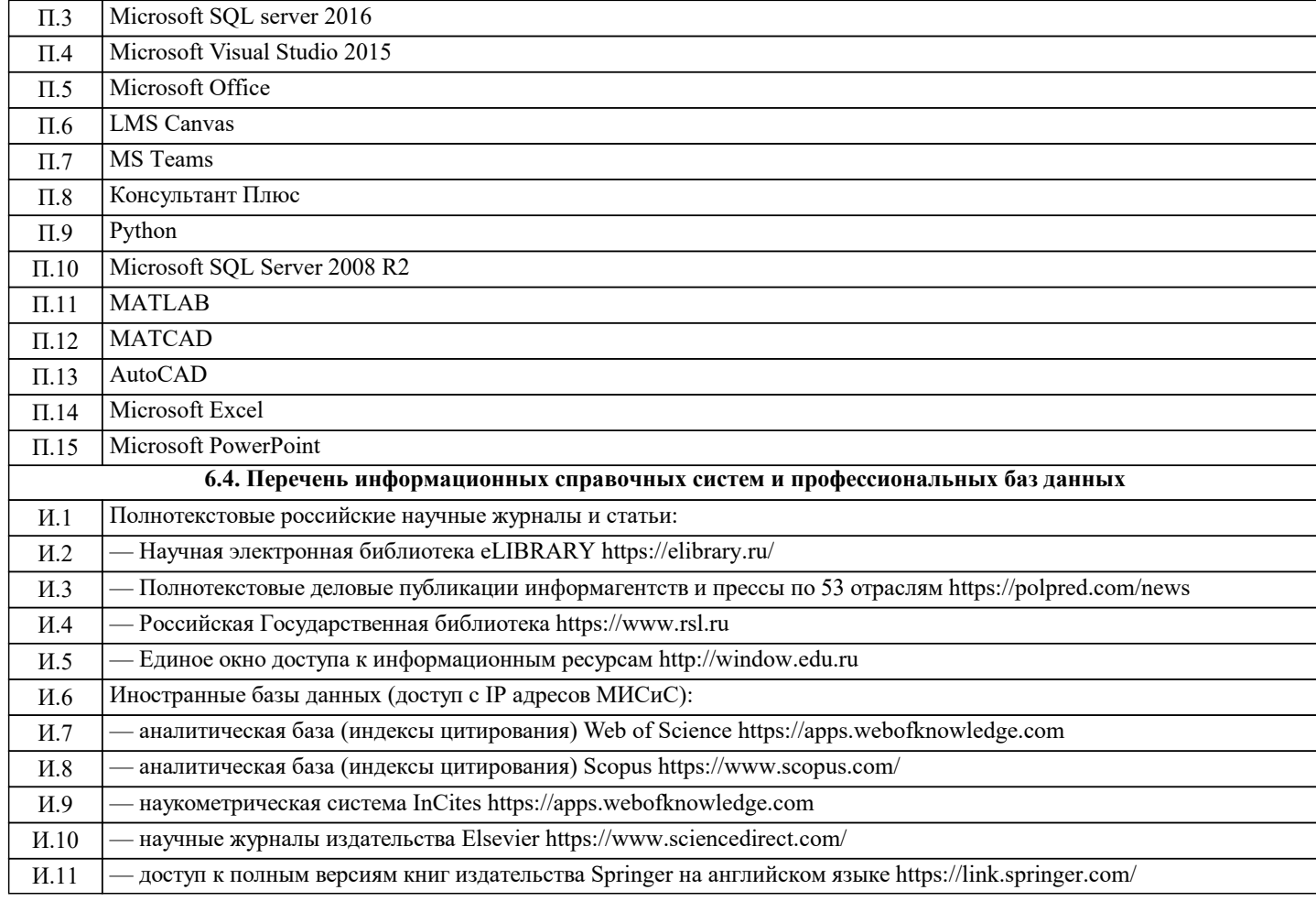

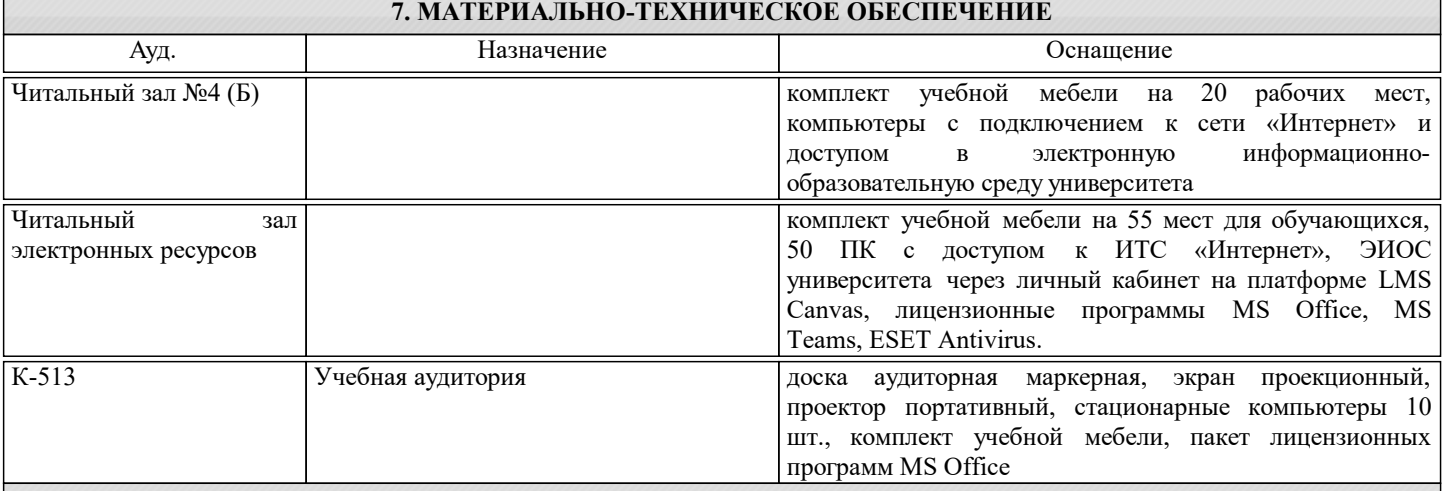

#### **8. МЕТОДИЧЕСКИЕ УКАЗАНИЯ ДЛЯ ОБУЧАЮЩИХСЯ, ТРЕБОВАНИЯ К ВНЕШНИМ БАЗАМ ПРАКТИК (НИР)**

Проходящие преддипломную практику студенты должны рассматривать этот вид учебного процесса в качестве основного средства освоения практического материала, который далее станет основой магистерской диссертации. Тематика индивидуальных заданий должна соответствовать тематике дипломного проектирования по специализациям кафедры, т.е. должна быть посвящена исследованию и постановке задач планирования, анализа, прогнозирования и применения

интеллектуальных и интернет технологий в подсистемах САПР.

Обучающимся должны быть предоставлены возможности:

• использовать необходимые программно-аппаратные вычислительные средства;

• изучать специальную литературу и другую научно-техническую информацию, достижения отечественной и зарубежной науки и техники в соответствующей области знаний;

• участвовать в проведении научных исследований по управлению техническими системами или выполнении технических разработок;

• осуществлять сбор, обработку, анализ и систематизацию научно-технической информации по теме (заданию);

• составлять отчеты (разделы отчета) по теме или ее разделу (этапу, заданию).

Для обеспечения учебного процесса материально-техническими ресурсами используются: 1. Компьютерный класс, оборудованный для проведения практических работ средствами оргтехники, персональными

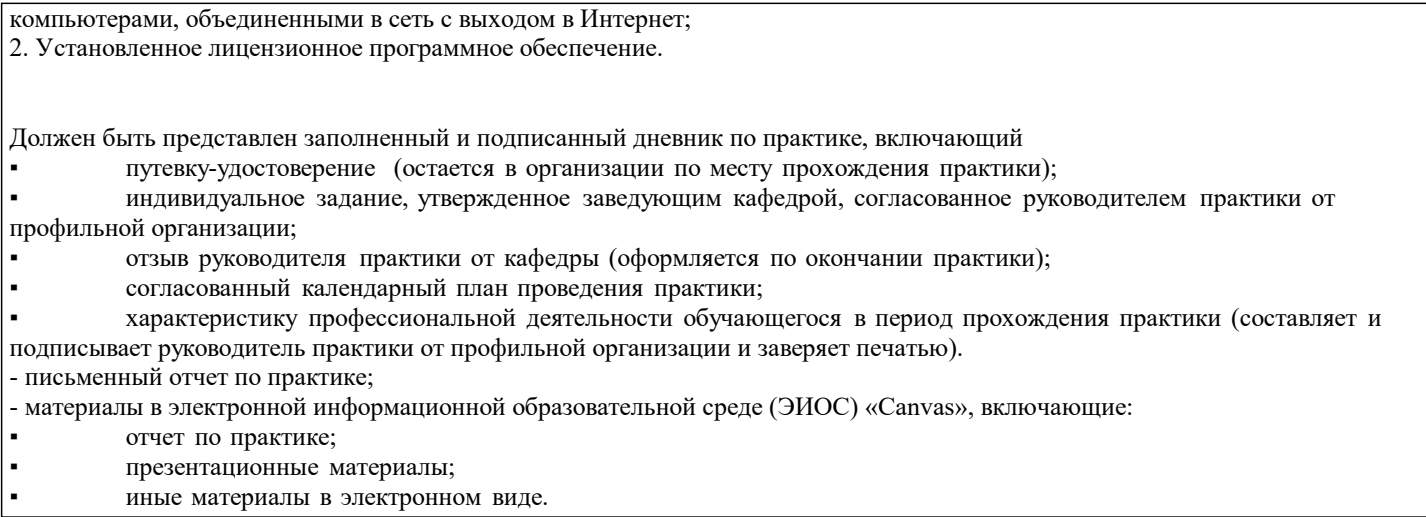